## Вариант № 206454

1. Задание 1 № 1012. В одной из кодировок Unicode каждый символ кодируется 16 битами. Определите размер следующего предложения в данной кодировке. Семь раз отмерь, один раз отрежь!

1) 33 байт

2) 64 байт

3) 66 бит

4) 528 бит

Источник: СтатГрад: Тренировочная работа по информатике 20.11.14 вариант ИН90101.

2. Задание 2 № 1013. Для какой из перечисленных ниже фамилий русских писателей и поэтов истинно высказывание:

НЕ (количество гласных букв чётно) И НЕ (первая буква соглас‐ ная)?

1) Есенин

2) Одоевский

3) Толстой

4) Фет

Источник: СтатГрад: Тренировочная работа по информатике 20.11.14 вариант ИН90101.

3. Задание 3 № 1014. Машинист электропоезда должен добраться из пункта А в пункт C за 6 часов. Из представленных таблиц выберите такую, согласно которой машинист сможет доехать из пункта А в пункт C за это время. В ячейках таблицы указано время (в часах), ко‐ торое занимает дорога из одного пункта в другой. Передвигаться можно только по дорогам, указанным в таблицах.

 $3)$ 

 $4)$ 

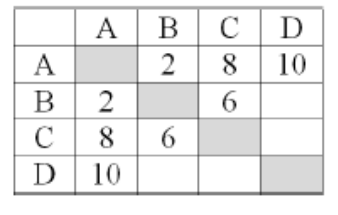

 $1)$ 

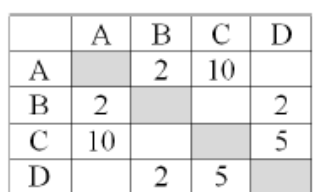

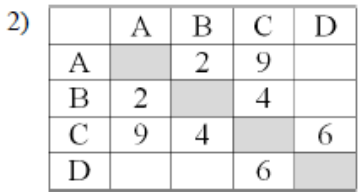

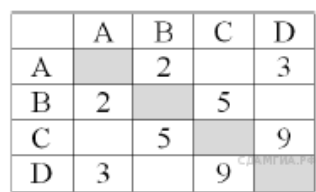

Источник: СтатГрад: Тренировочная работа по информатике 20.11.14 вариант ИН90101.

4. Задание 4 № 1015. Дима хотел послушать музыку на компьютере, для этого ему нужно было включить музыкальный файл Белые розы.mp3. Он начал работу с каталога С:\Музыка\Хиты. Сначала он спустился на один уровень вниз, в каталог Ретро, затем под‐ нялся на один уровень вверх, потом спустился на один уровень в каталог Лучшие и нашёл там нужный музыкальный файл. Запишите полный путь к данному файлу.

1) С:\Музыка\Хиты\Лучшие\Белые\_розы.mp3

- 2) С:\Музыка\Белые\_розы.mp3
- 3) С:\Белые\_розы.mp3
- 4) С:\Музыка\Хиты\Ретро\Белые\_розы.mp3

Источник: СтатГрад: Тренировочная работа по информатике 20.11.14 вариант ИН90101.

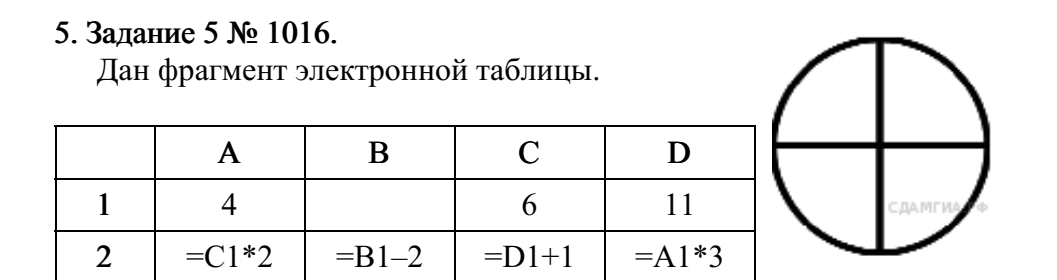

Какое из перечисленных ниже чисел должно быть записано в ячейке В1, чтобы построенная после выполнения вычислений диаграмма по значениям диапазона ячеек A2:D2 соответствовала рисунку?

1) 6

- 2) 2
- 3) 12
- 4) 14

Источник: СтатГрад: Тренировочная работа по информатике 20.11.14 вариант ИН90101.

6. Задание 6 № 1017. Исполнитель Черепашка перемещается на экране компьютера, оставляя след в виде линии. В каждый конкретный момент известно положение исполнителя и направление его движения. У исполнителя существует две команды: Вперёд n (где n — целое число), вызывающая передвижение Черепашки на n шагов в направлении движения; Направо m (где m — целое число), вызыва‐ ющая изменение направления движения на m градусов по часовой стрелке. Запись Повтори k [Команда1 Команда2 КомандаЗ] означает, что последовательность команд в скобках повторится k раз.

При выполнении какого из перечисленных ниже алгоритмов на экране появился правильный треугольник?

1) Повтори 3 [Вперёд 50 Направо 20 Направо 25]

2) Повтори 3 [Вперёд 50 Направо 100 Направо 20]

3) Повтори 6 [Вперёд 50 Направо 10 Направо 20]

4) Повтори 6 [Вперёд 50 Направо 20 Направо 40]

Источник: СтатГрад: Тренировочная работа по информатике 20.11.14 вариант ИН90101.

7. Задание 7 № 1018. Мальчики, играя в пиратов, придумали свой собственный шифр и передавали с помощью него друг другу сооб‐ щения. Ниже представлено одно из них. В сообщении присутствуют только буквы из приведённого фрагмента кодовой таблицы.

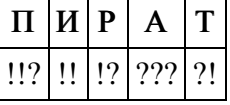

Определите, какое сообщение закодировано в строчке !?!!?!???. В ответе запишите последовательность букв без запятых и других зна‐ ков препинания.

Источник: СтатГрад: Тренировочная работа по информатике 20.11.14 вариант ИН90101.

8. Задание 8 № 1019. В программе «:=» обозначает оператор присваивания, знаки «+», «-», «\*» и «/» - соответственно операции сложения, вычитания, умножения и деления. Правила выполнения операций и порядок действий соответствует правилам арифметики.

Определите значение переменной е после выполнения данного алгоритма:

 $f = 100$  $e := 25$  $f := 2*f + 50$  $e := f-150-e^{*2}$ 

В ответе укажите одно целое число — значение переменной е. Источник: СтатГрад: Тренировочная работа по информатике 20.11.14 вариант ИН90101.

9. Задание 9 № 1020. Запишите значение переменной и, полученное в результате работы следующей программы. Текст программы приведён на трёх языках программирования.

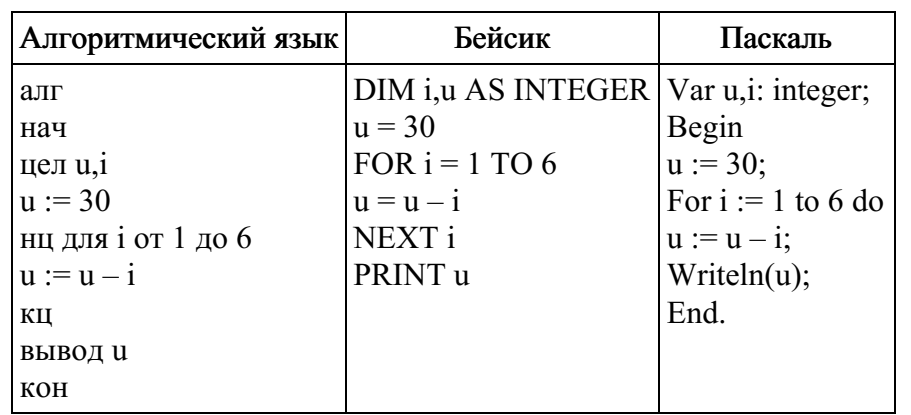

Источник: СтатГрад: Тренировочная работа по информатике 20.11.14 вариант ИН90101.

10. Задание 10 № 1021. Известная авиакомпания заносила данные о количестве утерянного багажа за год в таблицу Lose. Всего были занесены данные за последние 10 лет работы компании (Lose[1] — количество утерянного багажа за первый год работы, Lose[2] - за второй год и т. д.). Определите, какое число будет напечатано в результате работы следующей программы. Текст программы приведён на трёх языках программирования.

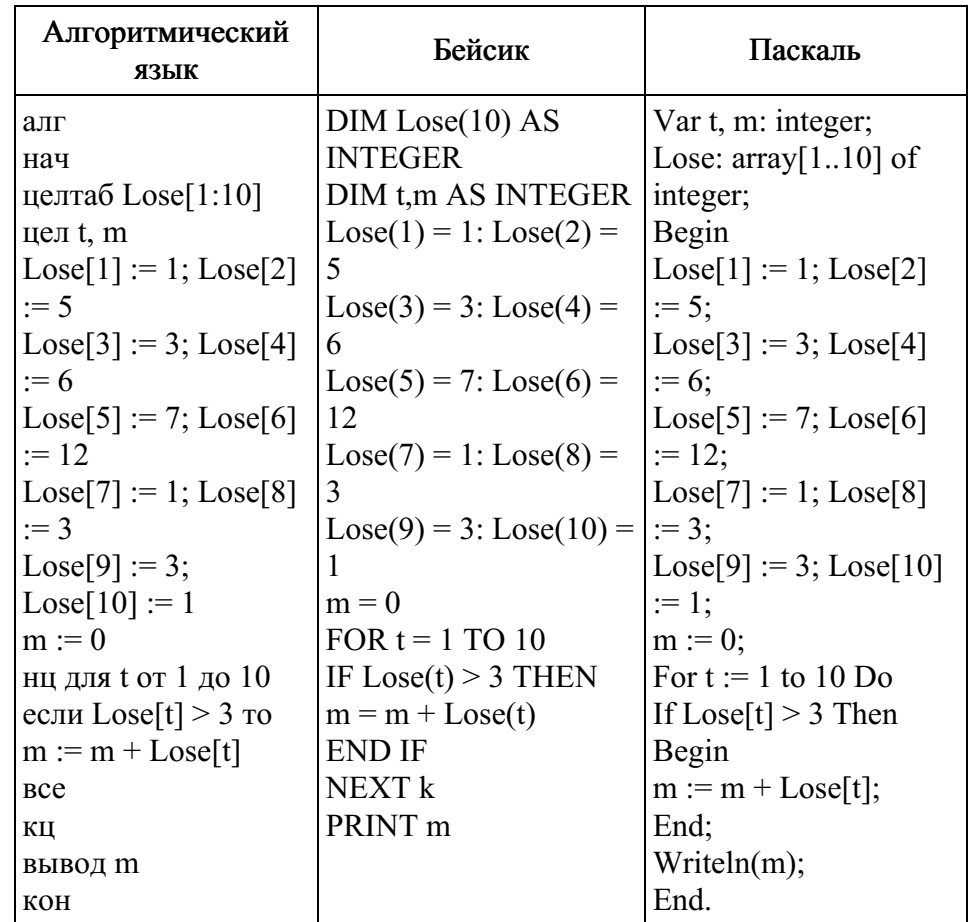

Источник: СтатГрад: Тренировочная работа по информатике 20.11.14 вариант ИН90101.

11. Задание 11 № 1022. На рисунке — схема дорог, связывающих города A, B, C, D, E, F, G, H, I, J. По каждой дороге можно двигаться только в одном направлении, указанном стрелкой. Сколько суще‐ ствует различных путей из города А в город J?

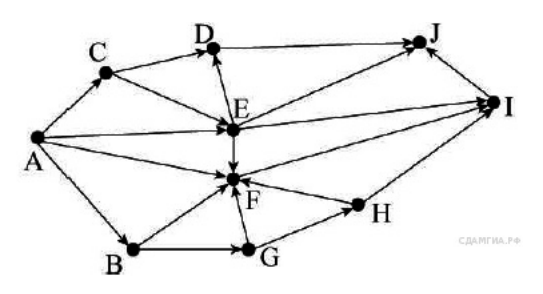

Источник: СтатГрад: Тренировочная работа по информатике 20.11.14 вариант ИН90101.

12. Задание 12 № 1023. Ниже в табличной форме представлен фрагмент базы данных «Товары».

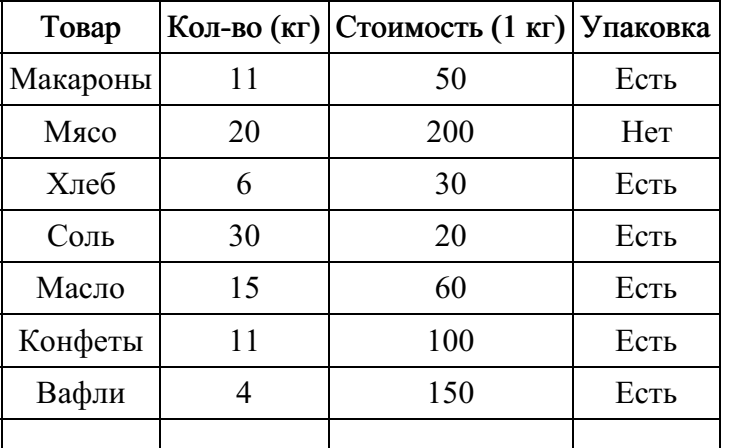

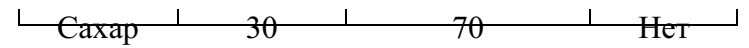

Сколько товаров в данном фрагменте удовлетворяют условию

(Стоимость $(1 \text{ кr})$  > 60) И (Упаковка = «Есть»)?

В ответе укажите одно число — искомое количество товаров. Источник: СтатГрад: Тренировочная работа по информатике 20.11.14 вариант ИН90101.

13. Задание 13 № 1024. Переведите число 41 из десятичной системы счисления в двоичную систему счисления. В ответе напишите полу‐ ченное число.

Источник: СтатГрад: Тренировочная работа по информатике 20.11.14 вариант ИН90101.

14. Задание 14 № 1025. У исполнителя Умножатель две команды, которым присвоены номера:

1. умножь на 2 2. вычти 1

Первая из них умножает число на 2, вторая — вычитает из числа 1. Исполнитель работает только с натуральными числами. Составьте алгоритм получения из числа 5 числа 31, содержащий не более 5 команд. В ответе запишите только номера команд.

(Например, 21121 — это алгоритм:

вычти 1 умножь на 2 умножь на 2 вычти 1 умножь на 2, который преобразует число 3 <sup>в</sup> 14.

Если таких алгоритмов более одного, то запишите любой из них. Источник: СтатГрад: Тренировочная работа по информатике 20.11.14 вариант ИН90101.

15. Задание 15 № 1026. Файл размером 3840 Кбайт передаётся через некоторое соединение за 30 секунд. Определите время (в секундах), за которое можно передать через это же соединение файл размером 5760 Кбайт.

В ответе укажите одно число — количество секунд. Единицы из‐ мерения писать не нужно.

Источник: СтатГрад: Тренировочная работа по информатике 20.11.14 вариант ИН90101.

16. Задание 16 № 1027. Автомат получает на вход четырёхзначное десятичное число. По полученному числу строится новое десятичное число по следующим правилам.

1. Вычисляются два числа — сумма первой и второй цифр и сумма третьей и четвёртой цифр заданного числа.

2. Полученные два числа записываются друг за другом в порядке неубывания (без разделителей).

Пример. Исходное число: 2177. Поразрядные суммы: 3, 14. Резуль*‐* тат: 314.

Определите, сколько из приведённых ниже чисел могут получить‐ ся в результате работы автомата.

1915 20 101 1213 1312 312 1519 112 1212

В ответе запишите только количество чисел. Источник: СтатГрад: Тренировочная работа по информатике 20.11.14 вариант ИН90101.

17. Задание 17 № 1028. Доступ к файлу kassa.xls, находящемуся на сервере magazin.com, осуществляется по протоколу http. Фрагменты адреса файла закодированы буквами от А до Ж. Запишите последо‐ вательность этих букв, кодирующую адрес указанного файла в сети Интернет.

А) kassa Б) ://  $B) /$ Г) com  $\pi$ ) http Е) magazin. Ж) .xls Источник: СтатГрад: Тренировочная работа по информатике 20.11.14 вариант ИН90101.

18. Задание 18 № 1029. Приведены запросы к поисковому серверу. Для каждого запроса указан его код — соответствующая буква от А до Г. Запишите в таблицу коды запросов слева направо в порядке убывания количества страниц, которые нашёл поисковый сервер по каждому запросу. По всем запросам было найдено разное количество страниц. Для обозначения логической операции «ИЛИ» в запросе ис‐ пользуется символ «|», а для логической операции «И» — символ «&».

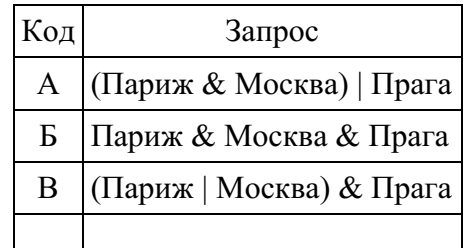

<sup>Г</sup> Париж <sup>|</sup> Прага Источник: СтатГрад: Тренировочная работа по информатике 20.11.14 вариант ИН90101.

19. Задание 19 № 1030. На метеостанции данные о погоде занесли в электронную таблицу. Ниже приведены первые пять строк таблицы, в которую были занесены данные о погоде в период с января 2013 года по январь 2014 года.

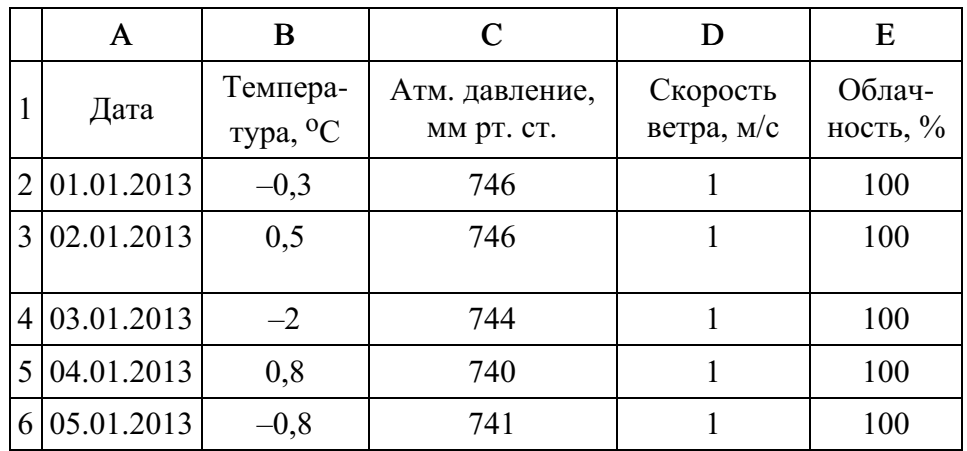

Каждая строка таблицы содержит запись о погоде одного дня. В столбце A записана дата; в столбце B – температура воздуха; в столбце C — атмосферное давление; в столбце D — скорость ветра; в столбце E — облачность. Всего в электронную таблицу были зане‐ сены данные о погоде за 396 дней.

### task19.xls

#### Выполните задание.

Откройте файл с данной электронной таблицей. На основании данных, содержащихся в этой таблице, ответьте на два вопроса.

1. Сколько дней в году температура была ниже -5 °С? Ответ на этот вопрос запишите в ячейку Н2 таблицы.

2. Какова средняя скорость ветра в дни с облачностью 100%? Ответ на этот вопрос с точностью не менее двух знаков после запя‐ той запишите в ячейку H3 таблицы.

Источник: СтатГрад: Тренировочная работа по информатике 20.11.14 вариант ИН90101.

### 20. Задание 20 № 1031. Выберите ОДНО из предложенных ниже заланий: 20.1 или 20.2.

20.1 Исполнитель Робот умеет перемещаться по лабиринту, начерченному на плоскости, разбитой на клетки. Между соседними (по сторонам) клетками может стоять стена, через которую Робот пройти не может

У Робота есть девять команд. Четыре команды - это командыприказы:

#### вверх вниз влево вправо

При выполнении любой из этих команд Робот перемещается на одну клетку соответственно: вверх ↑ вниз ↓, влево ←, вправо →. Если Робот получит команду передвижения сквозь стену, то он разрушится.

Также у Робота есть команда закрасить, при которой закрашивается клетка, в которой Робот находится в настоящий момент.

Ещё четыре команды — это команды проверки условий. Эти команды проверяют, свободен ли путь для Робота в каждом из четырёх возможных направлений:

#### сверху свободно снизу свободно слева свободно справа свободно

Эти команды можно использовать вместе с условием «если», имеющим следующий вид:

если условие то последовательность команд **BCC** 

Здесь условие - одна из команд проверки условия. Последовательность команд - это одна или несколько любых команд-приказов. Например, для передвижения на одну клетку вправо, если спра-

ва нет стенки, и закрашивания клетки можно использовать такой алгоритм: если справа свободно то вправо закрасить **BCC** 

В одном условии можно использовать несколько команд проверки условий, применяя логические связки и, или, не, например:

#### если (справа свободно) и (не снизу свободно) то вправо **BCC**

Для повторения последовательности команд можно использовать цикл «пока», имеющий следующий вид:

нц пока условие последовательность команд КЦ

Например, для движения вправо, пока это возможно, можно использовать следующий алгоритм:

# нц пока справа свободно вправо

## КЦ

#### Выполните залание.

На бесконечном поле имеется стена, длины отрезков стены неизвестны. Стена состоит из одного горизонтального и трёх равных вертикальных отрезков (отрезки стены расположены буквой «Ш»). Все отрезки неизвестной длины. Робот находится в

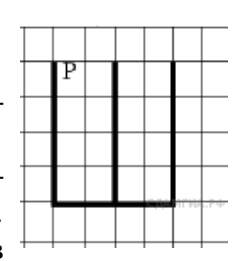

клетке, расположенной непосредственно справа от верхнего конца

левого вертикального отрезка. На рисунке указан один из возможных способов расположения стен и Робота (Робот обозначен буквой «Р»)

Напишите для Робота алгоритм, закрашивающий все клетки, рас‐ положенные непосредственно справа от второго вертикального от‐ резка. Робот должен закрасить только клетки, удовлетворяющие дан‐ ному условию. Например, для приведённого выше рисунка Робот должен закрасить следующие клетки (см. рисунок).

Конечное расположение Робота может быть произвольным. При исполнении алгоритма Робот не должен разрушиться. Алгоритм должен ре‐ шать задачу для произвольного размера поля и любого допустимого расположения стен.

Алгоритм может быть выполнен в среде фор‐ мального исполнителя или записан в текстовом редакторе.

20.2 Напишите программу, которая в последовательности натураль‐ ных чисел определяет сумму всех чисел, кратных 6 и оканчивающих‐ ся на 4. Программа получает на вход натуральные числа, количество введённых чисел неизвестно, последовательность чисел заканчивает‐ ся числом 0 (0 – признак окончания ввода, не входит в последова‐ тельность). Количество чисел не превышает 100. Введённые числа не превышают 300. Программа должна вывести одно число: сумму всех чисел, кратных 6 и оканчивающихся на 4.

Пример работы программы:

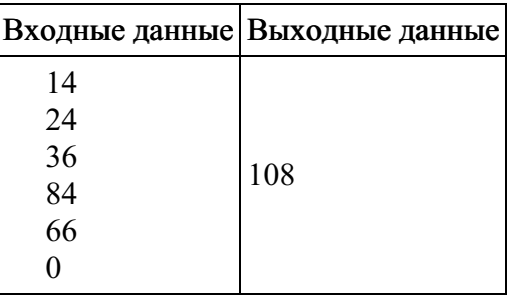

Источник: СтатГрад: Тренировочная работа по информатике 20.11.14 вариант ИН90101.

.